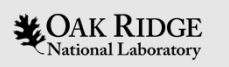

#### User Experiences with the ICSBEP Distributed SDFs with SCALE – 2019 Edition

Justin Clarity B. J. Marshall Ellen Saylor Oak Ridge National Laboratory

ORNL is managed by UT-Battelle, LLC for the US Department of Energy

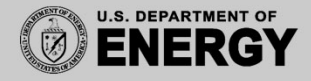

#### **Overview**

- S/U techniques for validation -briefly
- Where to find the SDFs
- What is available
- User experiences with SCALE and the ICSBEP SDFs
- Logistical tips and tricks

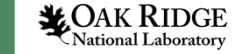

## S/U Techniques for Validation

- Typically used for:
	- – Judging similarity of safety application model to critical experiment benchmarks (integral indices)
	- –– Propagating nuclear data uncertainties into uncertainties in  $\mathsf{k}_{\mathsf{eff}}$  – used for penalty for unvalidated minor constituents in model
- Calculate sensitivities of  $k_{\text{eff}}$  to the underlying nuclear data and propagate

$$
- C_{kk} = SC_{\alpha\alpha} S^T
$$

•Calculate correlation coefficients for similarity

$$
- c_k = \frac{\sigma_{appexp}^2}{\sigma_{app}\sigma_{exp}}
$$

**LOAK RIDGE** tional Laborator

# S/U Techniques for Validation (continued)

- Practically speaking this means that you need sensitivity profiles (SDFs) for the application model and a relatively large number of experiments.
- SDFs can take hours to days to calculate with no guarantee that the experiment will be useful.
- Building the Monte Carlo models is also very time consuming
- Fortunately there are a large number of SDFs distributed with the ICSBEP handbook

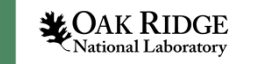

## Location of SDFs

- Located in DiceData directory
	- /ornl contains VALID generated SDFs
		- Organized by 1D (40) or 3D (464) calculation method
		- Stored as .zip files (unzip utility)
	- /sensitivity contains the NEA generated SDFs
		- Organized by ICSBEP fissionable species designation (HEU, PU, U233…)
		- Generated with a variety of methods
	- /ippe\_sensitivity generated by the Institute of Physics and Power **Engineering** 
		- Do not work with TSUNAMI-IP

**LOAK RIDGE** 

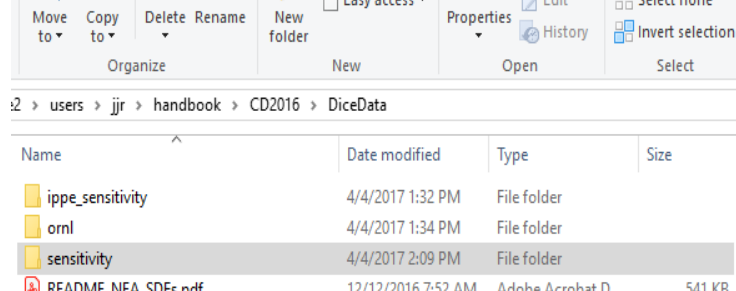

## Using TSUNAMI-IP with the ICSBEP SDFs

- All of the ORNL generated SDFs work with TSUNAMI-IP
- Presently TSUNAMI-IP doesn't support all of the NEA generated SDFs
	- MCNP generated SDFs conveniently have MCNP in the title
	- 368 SDFs generated using MKK KENO with elastic P-1 scattering sensitivity
		- These cases will run but the calculated  $c_{k}$  values are generally near zero
		- Can find a list of these files by performing following command:
			- grep "elastic-P1" list\_of\_file\_names

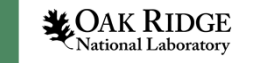

# Uses for ICSBEP SDFs

- Excellent for initial screening of experiments for a given application
	- Akin to comparing an application parameter to a value from DICE
- For further use, the user should perform direct perturbations
	- c<sub>k</sub> trending
		- Must also make sure that the  $k_{\rm eff}$  comes from the library and code version you are validating and not the SDFs are used
	- Penalty calculation
- Not every case would need to be checked
	- Those that are similar from the same series should be representative

File handling tips and tricks

- TSUNAMI-IP input files can be cumbersome with large numbers of experiments
- File injection has been supported since SCALE 6.0
	- Allows for a complete file to be brought into a scale input at execution
	- Can save time and aggravation
	- Can be used in experiments section and linking in SDFs before execution

read exps

< /path\_to\_my\_base\_directory/experiments/exps.dat end exps

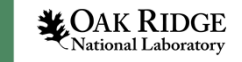

Generating a file for injection

- First unzip the files from the media to a location of your choosing
- Can generate a single column listing of the SDFs of interest piped to a text file

1s -1 IEU\* | awk '{print "ln -s "\$1, \$1}' > shell.file

• The add the path to the files remembering to escape /

```
> sed -i 's/-s /-s \/projects\/NEA SDF\/IEU\/testing\//'
shell.file
```
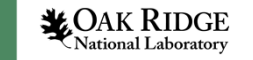

Conclusion and Acknowledgement

- One of the highest barriers to implementation of S/U based validation is availability of SDFs
- There are a number of SDFs available with the ICSBEP handbook
- This document is intended to provide a living guide on how to most efficiently access those files and use them in validation
- This work was sponsored by the US Department of Energy Nuclear Criticality Safety Program

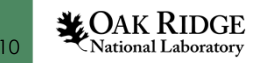

## Questions?

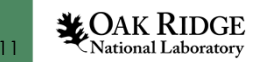